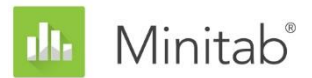

**ASSISTANT MINITAB - LIVRE BLANC**

Ce livre blanc fait partie d'une série de documents qui expliquent les recherches menées par les statisticiens de Minitab pour développer les méthodes et les outils de vérification des données utilisés dans l'Assistant de Minitab Statistical Software.

# Analyse de concordance

# Généralités

L'analyse de concordance permet d'évaluer la concordance entre les classifications effectuées par des évaluateurs et les valeurs standard connues. Vous pouvez ainsi utiliser l'analyse de concordance pour déterminer l'exactitude de ces évaluations et identifier les éléments qui ont les taux de mauvais classement les plus élevés.

Dans la mesure où la plupart des applications classent les éléments en deux catégories (par exemple, correct/incorrect ou réussite/échec), l'Assistant n'analyse que des évaluations de type binaire. Pour étudier des évaluations qui impliquent plus de deux catégories, vous pouvez utiliser l'analyse de concordance standard de Minitab (Stat > Outils de la qualité > Analyse de concordance).

Dans ce document, nous expliquons comment nous déterminons les statistiques à afficher dans les rapports de l'Assistant pour l'analyse de concordance et comment ces statistiques sont calculées.

**Remarque** Aucun guide spécifique n'a été développé pour les vérifications de données affichées dans les rapports de l'Assistant.

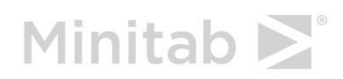

# Résultats

Il existe deux façons principales d'évaluer la concordance :

- Le pourcentage de concordance entre les évaluations et la valeur standard
- Le pourcentage de concordance entre les évaluations et la valeur standard ajusté en fonction du pourcentage de concordance obtenu par hasard (connu sous le nom de statistiques kappa)

Les analyses de l'Assistant ont été spécifiquement conçues pour le personnel « Green Belt ». Ces spécialistes ne savent pas toujours comment interpréter les statistiques kappa. Par exemple, une correspondance de 90 % entre les évaluations et la valeur standard est plus parlante qu'une valeur de kappa de 0,9. Par conséquent, nous avons décidé d'exclure les statistiques kappa des rapports de l'Assistant.

Dans les résultats de la fenêtre Session pour les analyses de concordance standard de Minitab (Stat > Outils de la qualité > Analyse de concordance), Minitab affiche le pourcentage de concordance absolue entre chaque évaluateur et les valeurs standard, ainsi que le pourcentage de concordance absolue entre l'ensemble des évaluateurs et les valeurs standard. Pour la concordance absolue entre chaque évaluateur et les valeurs standard, le nombre d'essais influe sur le calcul du pourcentage. Pour la concordance absolue entre tous les évaluateurs et les valeurs standard, le nombre d'essais et le nombre d'évaluateurs influent sur le calcul du pourcentage. Si vous augmentez le nombre d'essais ou d'évaluateurs dans votre étude, le pourcentage de concordance estimé est diminué de façon artificielle. Cependant, ce pourcentage est supposé constant pour les évaluateurs et les essais. Le rapport affiche donc les pourcentages de concordance deux à deux dans le rapport de l'Assistant afin d'éviter ce problème.

Les rapports de l'Assistant affichent les pourcentages de concordances deux à deux entre les évaluations et la valeur standard pour les évaluateurs, les types de standards, les essais et les intervalles de confiance des pourcentages. Les rapports affichent également les éléments les plus souvent mal classés et le taux de mauvais classement par les évaluateurs.

# **Calculs**

Les calculs de pourcentage deux à deux ne sont pas inclus dans les résultats de l'analyse de concordance standard de Minitab (Stat > Outils de la qualité > Analyse de concordance). En fait, le kappa, qui correspond à la correspondance deux à deux ajustée en fonction de la concordance obtenue par hasard, est utilisé pour représenter le pourcentage de concordance deux à deux dans ces résultats. Nous ajouterons peut-être les pourcentages deux à deux comme option à l'avenir, si les résultats de l'Assistant sont bien reçus par les utilisateurs.

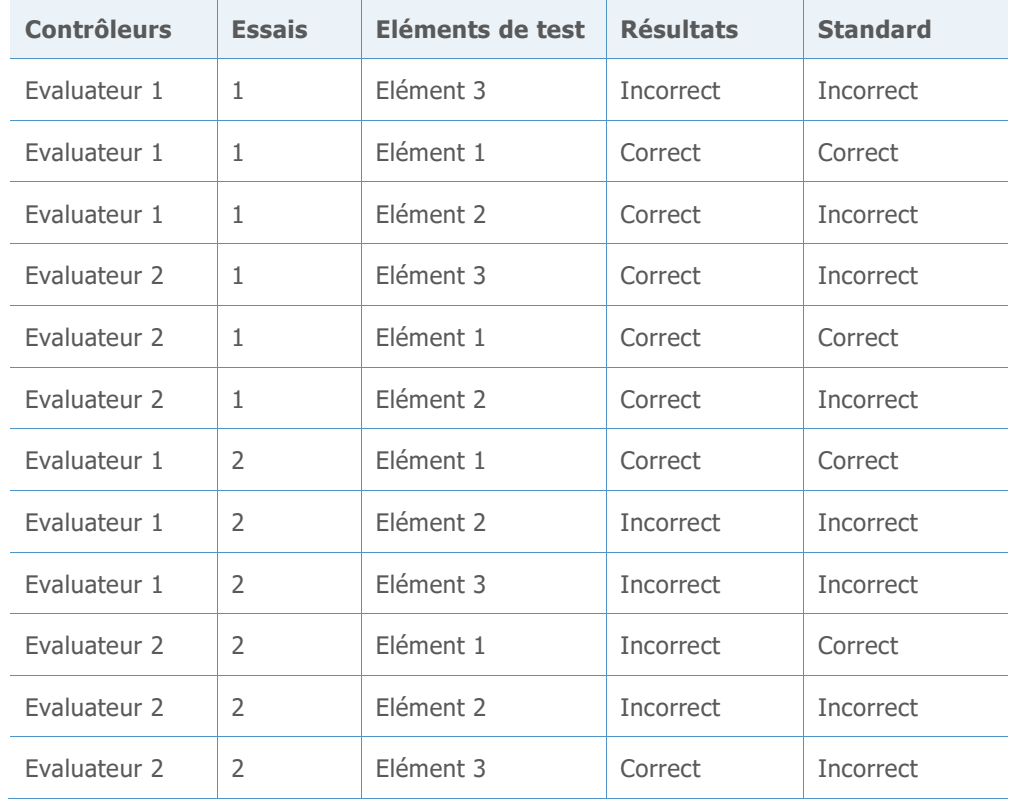

Nous utilisons les données suivantes pour illustrer la façon dont les calculs sont effectués.

### Exactitude globale

La formule est :

$$
100\times\tfrac{X}{N}
$$

où

- X est le nombre d'évaluations qui correspondent à la valeur standard
- N est le nombre de lignes de données valides

Exemple

 $100 \times \frac{7}{15}$  $\frac{7}{12}$  = 58,3%

# Exactitude pour chaque évaluateur

La formule est :

```
100 \times \frac{nombre\;d\'{e}valuations\;qui\;correspondent\;à\;la valueur\;standard\;pour\;le\; t<sup>ème</sup>\'evaluateur
```
 $N_i$ 

où

• N<sub>i</sub> est le nombre d'évaluations pour le j<sup>ème</sup> évaluateur

Exemple (exactitude pour l'évaluateur 1)

 $100 \times \frac{5}{6}$  $\frac{3}{6}$  = 83,3%

## Exactitude par valeur standard

La formule est :

 $100 \times \frac{\text{number of deviations } \text{qui} \text{ correspondent à la i<sup>ème</sup> valeur standard}}{\frac{N}{2}}$  $N_i$ 

où

N<sub>i</sub> est le nombre d'évaluations pour la i<sup>ème</sup> valeur standard

Exemple (exactitude pour les éléments "corrects")

 $100 \times \frac{3}{4}$  $\frac{3}{4}$  = 75%

#### Exactitude par essai

La formule est :

 $100 \times \frac{\text{number of deviations}}{\text{number of}}$  and  $\text{current of the value of } \frac{\text{number of}}{\text{number of}}$  and  $\text{number of}}$  and  $\text{number of}}$  and  $\text{norm of}}$  and  $\text{norm of}}$  and  $\text{norm of}}$  and  $\text{norm of}}$  and  $\text{norm of}}$  and  $\text{norm of}}$  and  $\text{norm of}}$  and  $\text{norm of}}$  and  $\text{norm of}}$  and  $\text{norm of}}$  and  $\text{norm of}}$  $N_i$ 

où

N<sub>i</sub> est le nombre d'évaluations pour le lème essai

Exemple (essai 1)

 $100 \times \frac{3}{5}$  $\frac{3}{6}$  = 50%

### Exactitude par évaluateur et valeur standard

La formule est :

 $100 \times \frac{nombre\;dv}$ devaluations réalisées par le l<sup>ème</sup> évaluateur qui correspondent à la l<sup>ème</sup> valeur standard  $\overline{N_i}$ 

où

N<sub>i</sub> est le nombre d'évaluations réalisées par le l<sup>ème</sup> évaluateur pour la l<sup>ème</sup> valeur standard

Exemple (évaluateur 2, standard "incorrect")

 $100 \times \frac{1}{4}$  $\frac{1}{4}$  = 25%

### Taux de mauvais classement

Le taux d'erreur global est de

100 – exactitude globale

Exemple

 $100 - 58,3\% = 41,7\%$ 

Si les évaluateurs notent un élément "correct" comme "incorrect", le taux de mauvais classement est égal à

 $100 \times \frac{Number\ dt\acute{e}l\acute{e}ments "bons" not \acute{e}s \ comme "mauvais" }{Number\ tetel\ dt\acute{e}l\acute{e}mes\ mete "hens" }}$ Nombre total dréléments "bons"

Exemple

 $100 \times \frac{1}{4}$  $\frac{1}{4}$  = 25%

Si les évaluateurs notent un élément "incorrect" comme "correct", le taux de mauvais classement est égal à

 $100 \times \frac{Number\ dt\acute{e}l\acute{e}ments\ "mauvais" notes\ comme\ "bons" }{Number\ total\ dt\acute{e}l\acute{e}me\ inter\ ^{2}}$ Nombre total diéléments "mauvais"

Exemple

$$
100 \times \frac{4}{8} = 50\%
$$

Si les évaluateurs notent le même élément des deux façons d'un essai sur l'autre, le taux de mauvais classement est égal à

$$
100 \times \frac{Number\, d'éléments not{\'e}s\, de\, façon\, incohérente\, au\, cours\, dessais} {Number\, d'éléments \times Nombre\, d'\'evaluateurs}
$$

Exemple

$$
100 \times \frac{3}{3 \times 2} = 50\%
$$

#### Taux de mauvais classement des évaluateurs

Si l'évaluateur i note un élément "correct" comme "incorrect", le taux de mauvais classement est égal à

 $100 \times \frac{Number\ dt\acute{e}l\acute{e}ments\ "bons" not\'es\ comme\ "mauvais" par l'évaluateur i  
Normalis' (e.g., 16000)$ *Nombre total diéléments "bons" notés par liévaluateur i* 

Exemple (pour l'évaluateur 1)

$$
100\times\tfrac02=0\%
$$

Si l'évaluateur i note un élément "incorrect" comme "correct", le taux de mauvais classement est égal à

 $100 \times \frac{Number\ dt\acute{e}l\acute{e}ments\ "mauvais" not\acute{e}s\ comme\ "bons" par l'évaluateur i} {Number\ t\acute{e}th} and the sum\ t\acute{e}l\acute{e}n\acute{e}n\acute{e}n\acute{e}n\acute{e}n\acute{e}n}$ Nombre total diéléments "mauvais" notés par liévaluateur i

Exemple (pour l'évaluateur 1)

$$
100 \times \frac{1}{4} = 25\%
$$

Si l'évaluateur i note le même élément des deux façons d'un essai sur l'autre, le taux de mauvais classement est égal à

 $100 \times \frac{Number\ dt\acute{e}l\acute{e}ments\ not\acute{e}s\ de\ fa\ç\on\ incohérente\ au\ cours\ des\ essais}{Number\ total\ dt\acute{e}l\acute{e}ments\ not\acute{e}s\ ac\ It\acute{e}nelv\acute{e}s}$ Nombre total d'éléments notés par l'évaluateur i

Exemple (pour l'évaluateur 1)

$$
100 \times \frac{1}{3} = 33,3\%
$$

#### Eléments le plus souvent mal classés

Le pourcentage de classification d'un élément "correct" comme "incorrect" pour le ième élément "correct" est égal à

 $100 \times$  Nombre diévaluations qui correspondent au j<sup>ème</sup> "bon" élément mais noté comme "mauvais" Nombre d<sub>'</sub>évaluations qui correspondent au i<sup>ème</sup> "bon" élément

Exemple (élément 1)

 $100 \times \frac{1}{4}$  $\frac{1}{4}$  = 25% Le pourcentage de classification d'un élément "incorrect" comme "correct" pour le ième élément "incorrect" est égal à

100 × ′é è "" éé é "" Nombre d<sub>'</sub>évaluations qui correspondent au i<sup>ème</sup> "mauvais" élément

Exemple (élément 2)

 $100 \times \frac{2}{4}$  $\frac{2}{4}$  = 50%

© 2020 Minitab, LLC. All rights reserved. Minitab®, Minitab Workspace ™, Companion by Minitab®, Salford Predictive Modeler®, SPM®, and the Minitab® logo are all registered trademarks of Minitab, LLC, in the United States and other countries. Additional trademarks of Minitab, LLC can be found at [www.minitab.com](http://www.minitab.com/). All other marks referenced remain the property of their respective owners.